## **DSP LUCRAREA 1 DE LABORATOR**

1. Condițiile Shockley la limitele zonei de sarcina spațială:

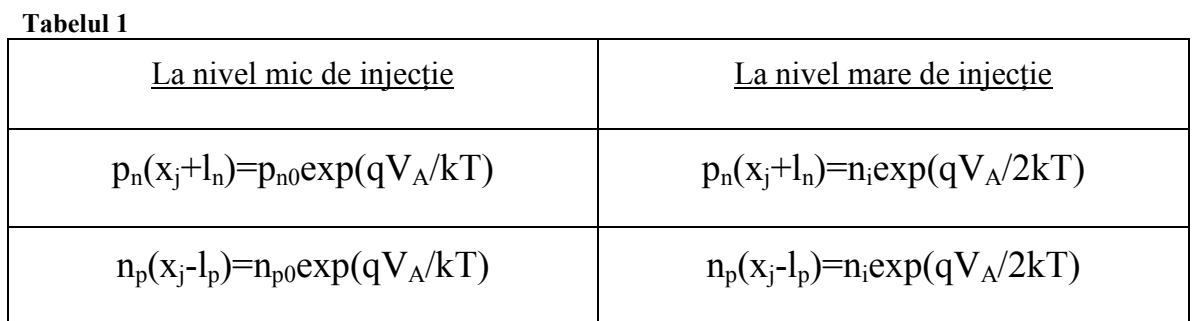

unde  $p_{n0} = n_i^2/N_D$  și  $n_{p0} = n_i^2/N_A$ .

2. Completați Tabelul 2; fișierele care trebuie simulate sunt d1(07).dat ... d1(11).dat.

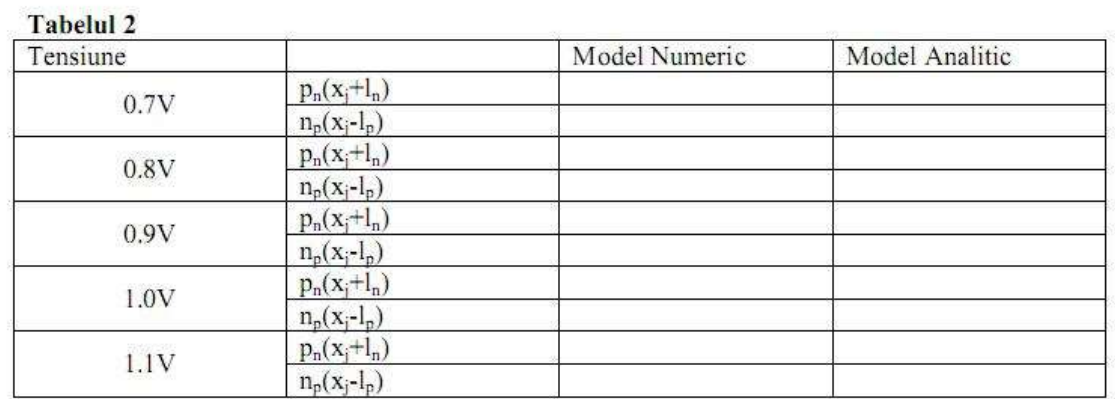

Determinați valoarea polarizării joncțiunii la care se trece de la nivel mic la nivel mare de injecție, observând care model analitic (de nivel mic sau mare de injecție) se potrivește mai bine cu rezultatele obținute in urma simulării (valoarea nivelelor de dopaj din joncțiune le aflați vizualizând fișierele de date).

3. După efectuarea rulării d1(11).dat se va vizualiza caracteristica statică din fișierul div.dat. Se va completa Tabelul 3.

## Tabelul 3

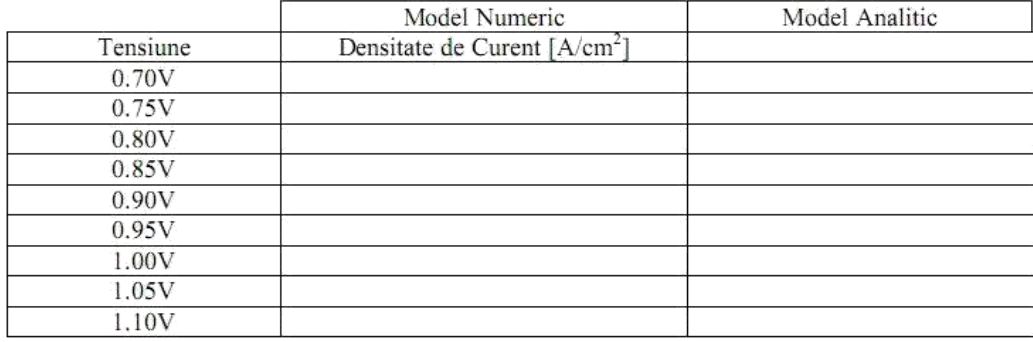

Pentru modelul analitic se vor folosi următoarele relații:

La nivel mic de injecție:

 $J_L = (qD_n/W)(n_i^2/N_D)exp(qV_A/kT)$ 

La nivel mare de injecție:

 $J_H=(2qD_pn_i/W)exp(qV_A/kT)$ 

unde W este adâncimea joncțiunii (2 µm). Determinați valoarea constantei de difuzie

Dp si apoi a mobilității golurilor µp cu ajutorul formulei lui Einstein:

 $D_p=(kT/q)\mu_p$